# IHR WUNSCHPRODUKT

## Flyer

Din lang (99x210 mm) Hoch- oder Querformat 2 Seiten

## ZUR UPLOADVORLAGE

#### TEXTUMFANG

Max. 1 Seite Text inkl. aller Überschriften + Kontakt

 $Ü$ berschriften  $= 20$  pt. $*$ Zwischenüberschriften  $= 14$  pt.\*  $F$ ließtext und Adresse = 10 pt.\*

### TEXTAUFTEILUNG

Option 1: Ordnen Sie dem Text eine Seitenzahl zu

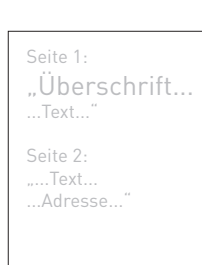

**Zur Eintragung in die Wordvorlage**

Option 2: Ohne Zuordnung - Text wird auf 2 Seiten verteilt

## ! Beachten Sie unsere Wordvorlagen !

\* Die Schriftgrößen werden nicht zwingend für die Gestaltung verwendet, sie dienen zur Kennzeichnung.

# BEISPIEL - TEXTAUFTEILUNG HOCHFORMAT

#### Das Beispiellayout ist auf 80% verkleinert

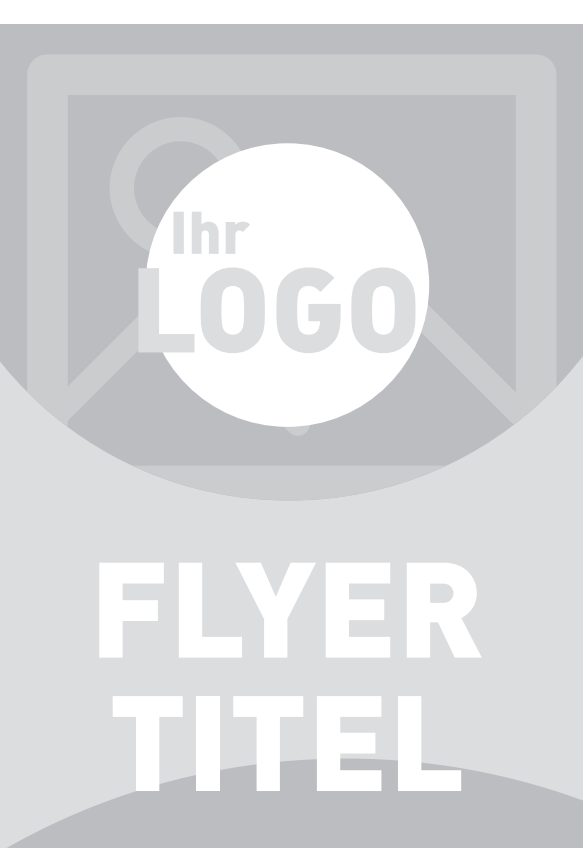

Luptatu mquisci magnis cor abores voluptam, videmquam, sapelessin pore volupis derrum derferorem. Soluptat a natet porumquias sandignatem sit dolorest, commos aut apis int plaut esti qui doluptat vellacepudae simendebis exercimint, sitatet qui berspiet auta expel in remollaut volorpore im inihillab inctendebiti qui dentum que samendae volorruptat aspis a nonsequam de es dolorrum haruptio im aditionse exerorempora commo mollupt aquaspe digenecessum quibernatus incia seque dellore.

## ZWISCHENÜBERSCHRIFT / HERAUSGESTELLTE TEXTPASSAGE

# Flyer Rückseite

Nonsequatur, sam reperovidis dolor aturereped quistemquam quam essum non resequi susae res dipidus dantint emoluptus.

Luptatu mquisci magnis cor abores voluptam, videmquam, sapelessin pore volupis derrum derferorem. Soluptat a natet porumquias sandignatem sit dolorest, commos aut apis int plaut esti qui doluptat vellacepudae simendebis exercimint, sitatet qui berspiet auta expel in remollaut volorpore im inihillab inctendebiti qui dentum que samendae volorruptat aspis a nonsequam de es dolorrum haruptio im aditionse exerorempora commo mollupt aquaspe digenecessum quibernatus incia seque dellore.

**Thr** 

OGO

Ihre Adresse Straße, Ort und PLZ Telefon, Email Domain

Öffnungszeiten Mo - Fr